### **Year at a Glance Scope and Sequence for Career & Technical Education**

**Overarching Goal of the Curricular Area: Through technical Skills and employability development, students are able to apply and relate academic knowledge to succeed.**

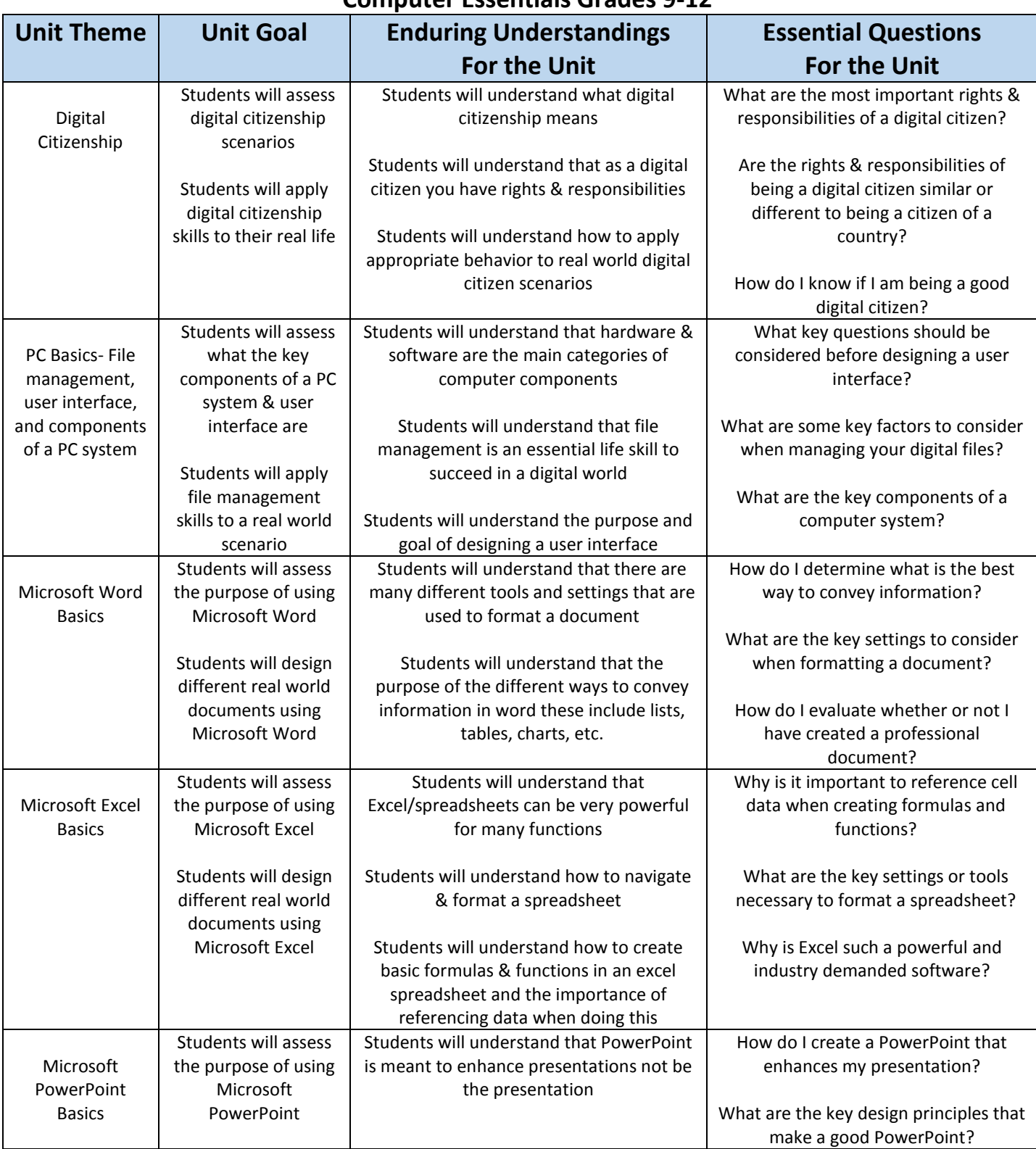

#### **Computer Essentials Grades 9-12**

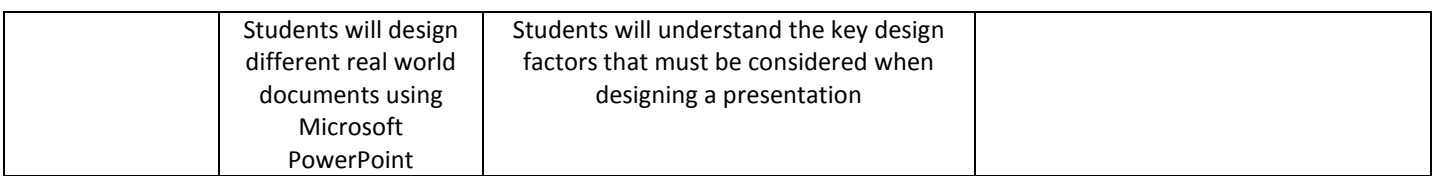

### **Year at a Glance Scope and Sequence for Career & Technical Education**

**Overarching Goal of the Curricular Area: Through technical Skills and employability development, students are able to apply and relate academic knowledge to succeed.**

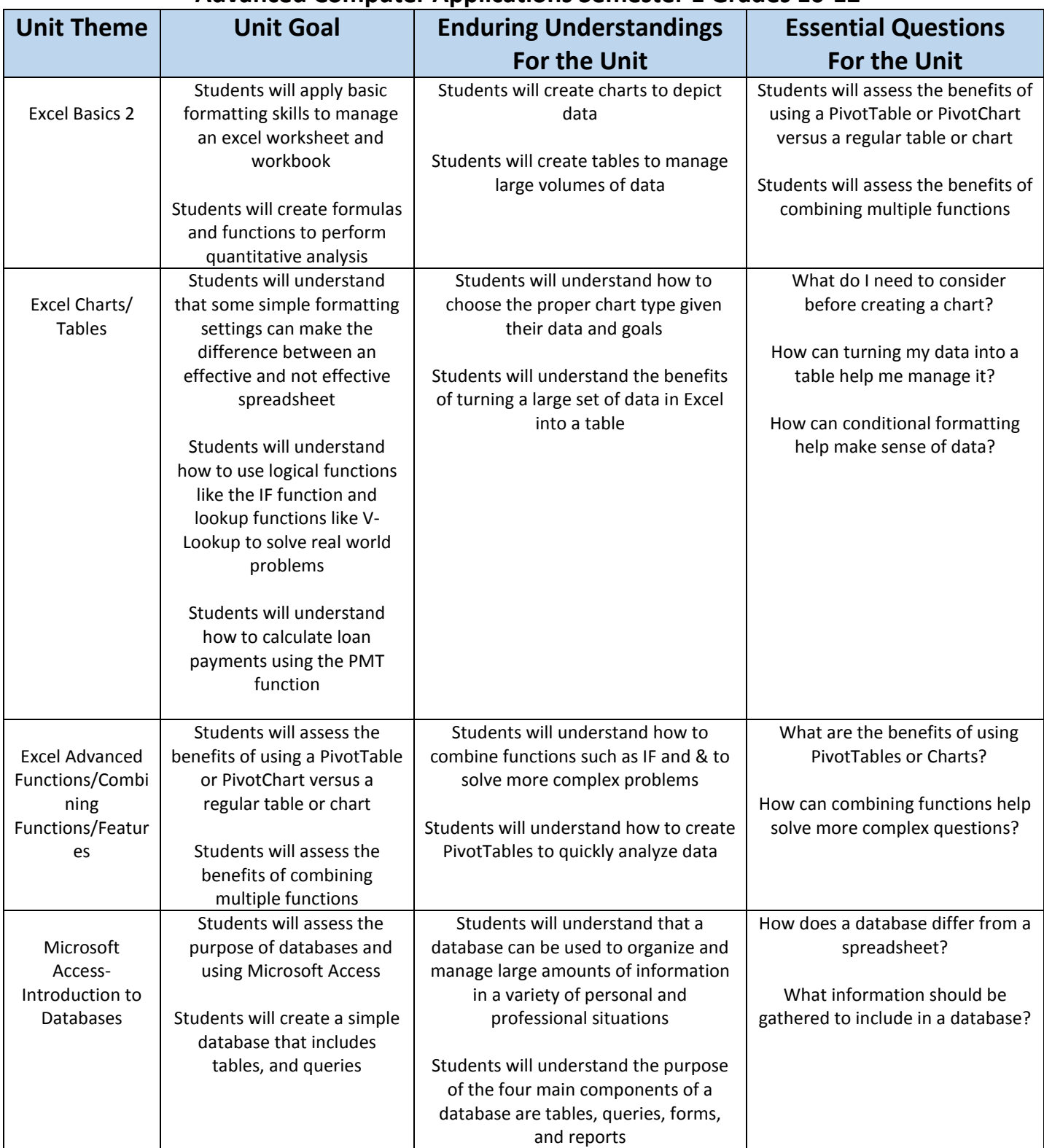

#### **Advanced Computer Applications Semester 1 Grades 10-12**

#### **Year at a Glance Scope and Sequence for Career & Technical Education**

**Overarching Goal of the Curricular Area: Through technical Skills and employability development, students are able to apply and relate academic knowledge to succeed.**

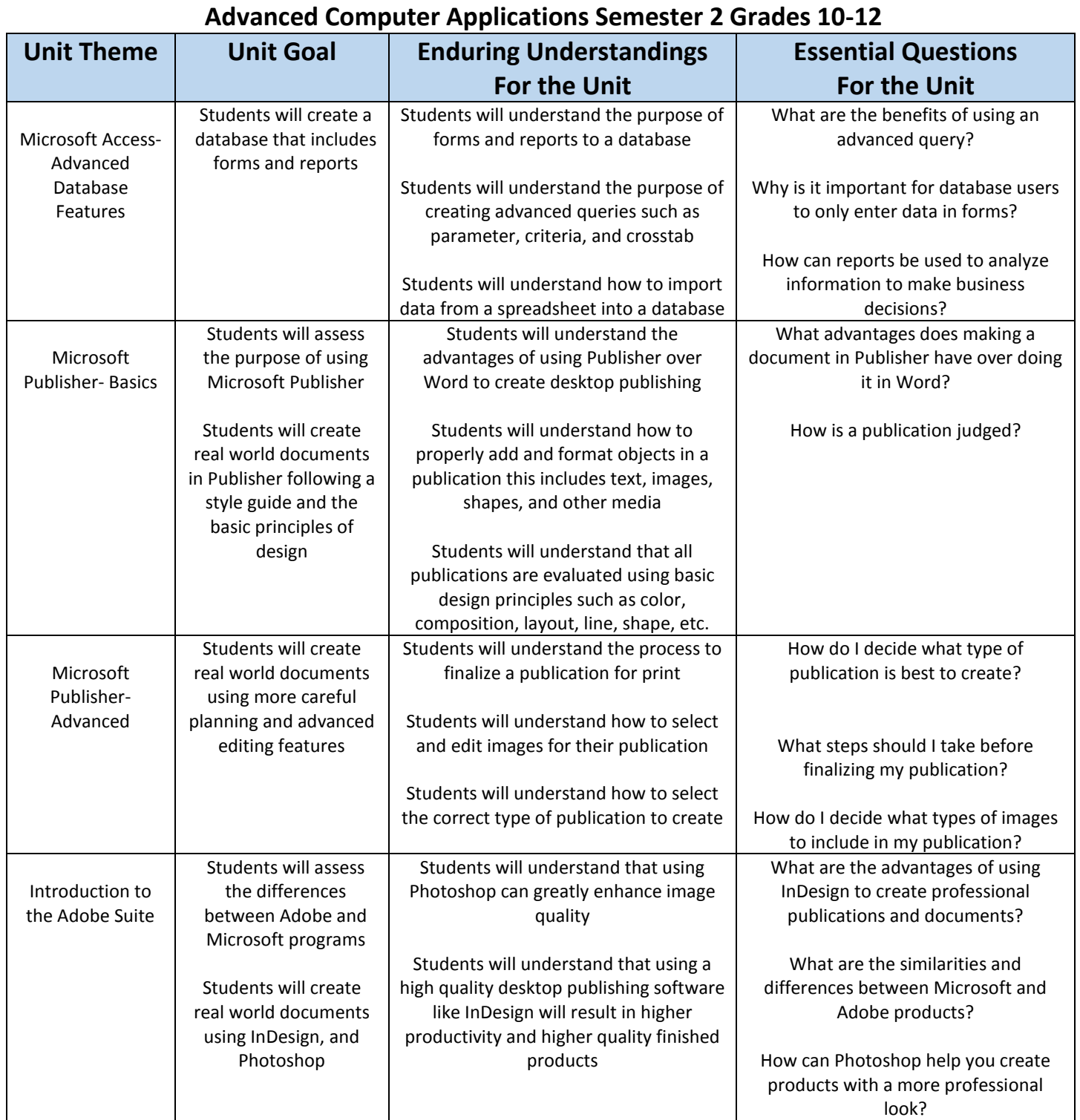

### **Year at a Glance Scope and Sequence for Career & Technical Education**

**Overarching Goal of the Curricular Area: Through technical Skills and employability development, students are able to apply and relate academic knowledge to succeed.**

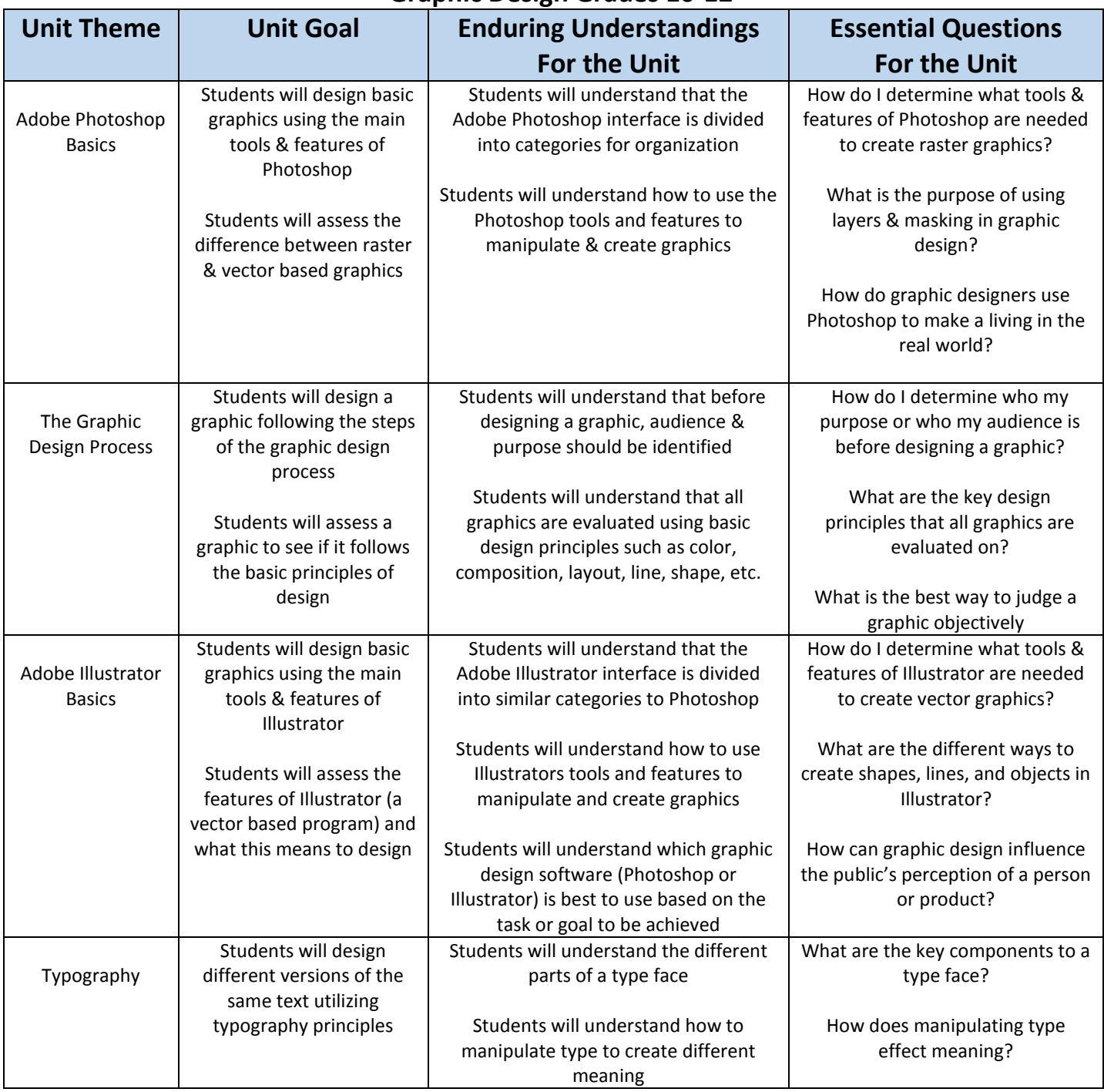

#### **Graphic Design Grades 10-12**

### **Year at a Glance Scope and Sequence for Career & Technical Education**

**Overarching Goal of the Curricular Area: Through technical Skills and employability development, students are able to apply and relate academic knowledge to succeed.**

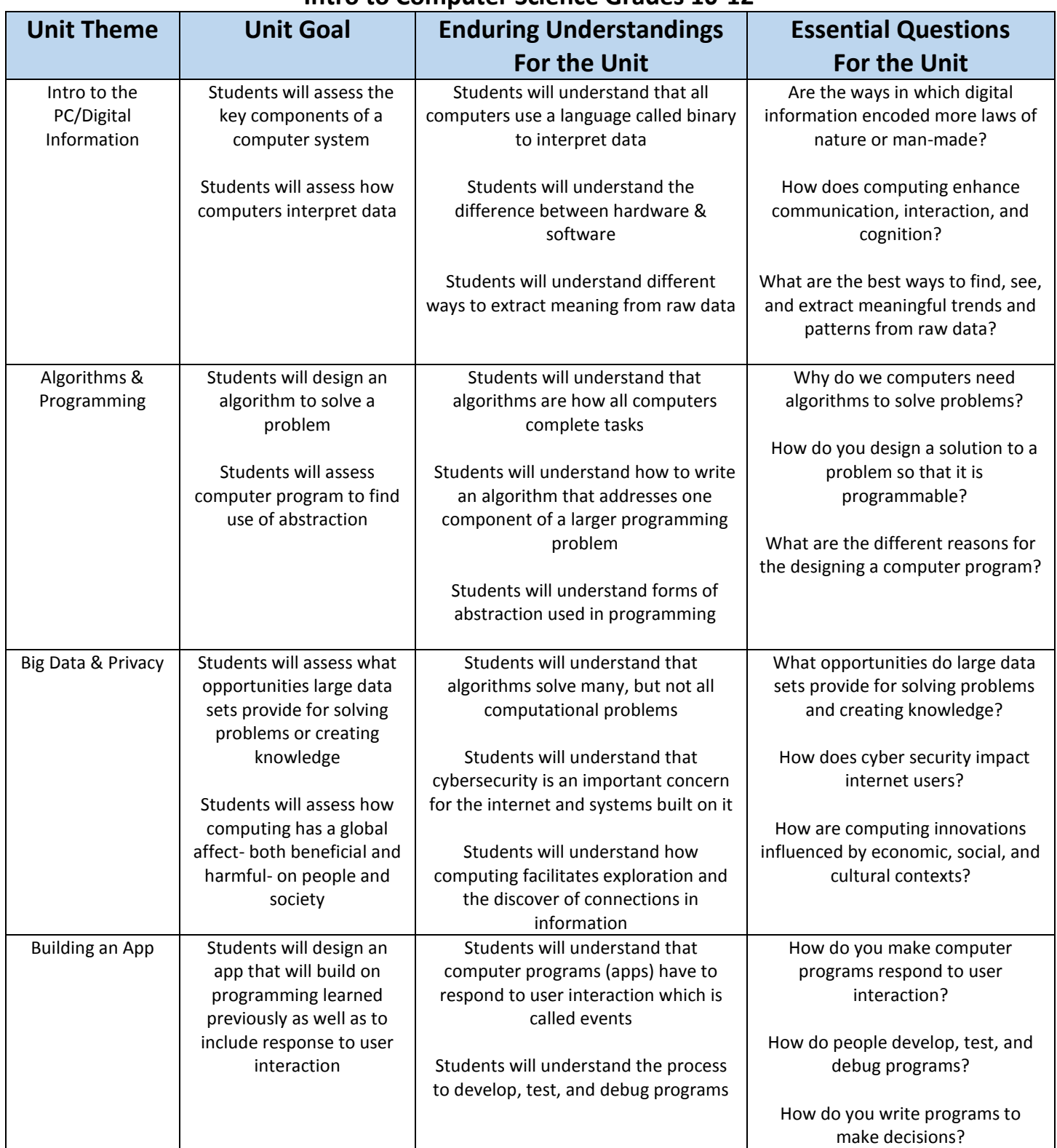

#### **Intro to Computer Science Grades 10-12**

**Year at a Glance Scope and Sequence for Career & Technical Education**

**Overarching Goal of the Curricular Area: Through technical Skills and employability development, students are able to apply and relate academic knowledge to succeed.**

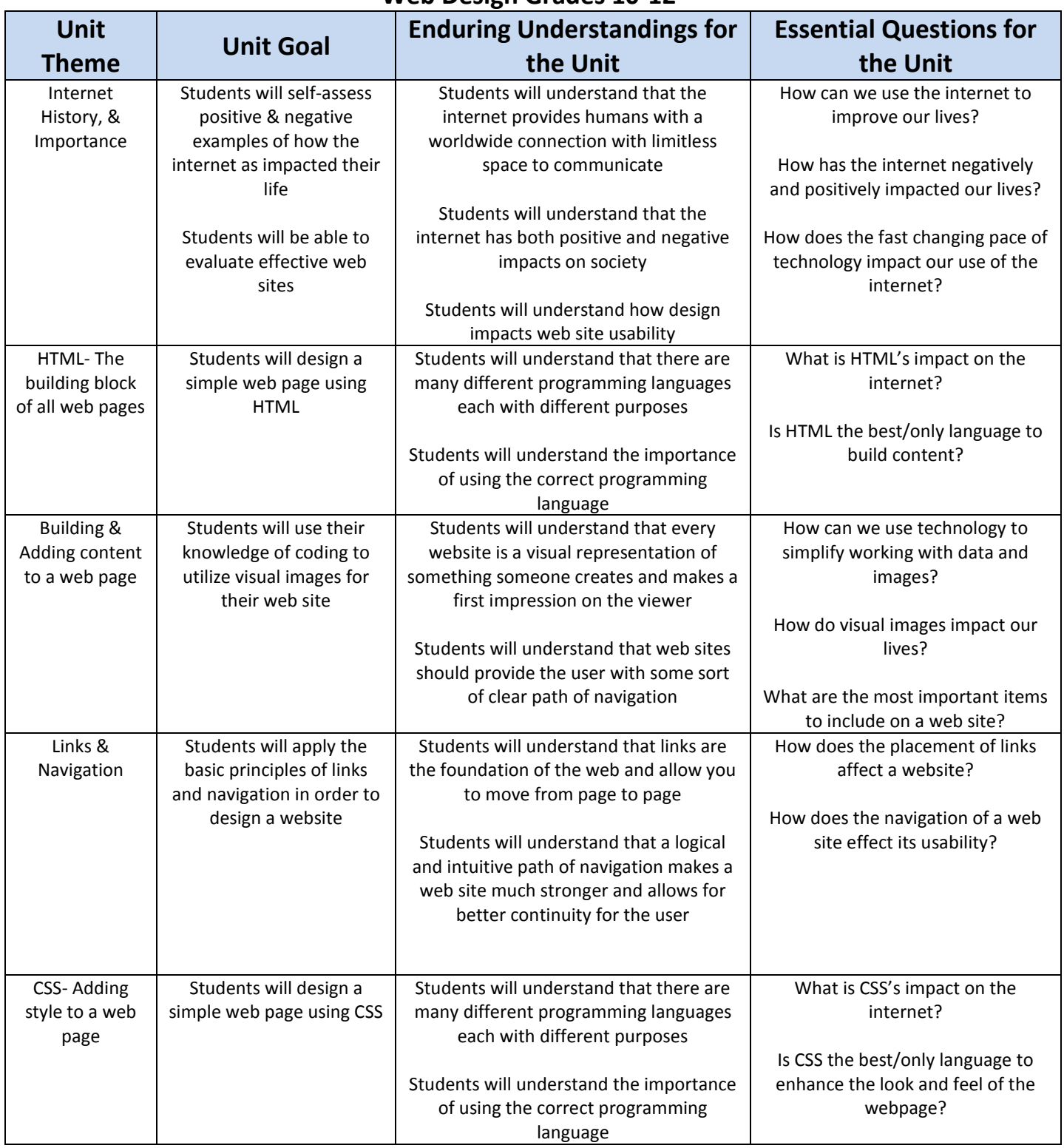

#### **Web Design Grades 10-12**

### **Year at a Glance Scope and Sequence for Career & Technical Education**

**Overarching Goal of the Curricular Area: Through technical Skills and employability development, students are able to apply and relate academic knowledge to succeed.**

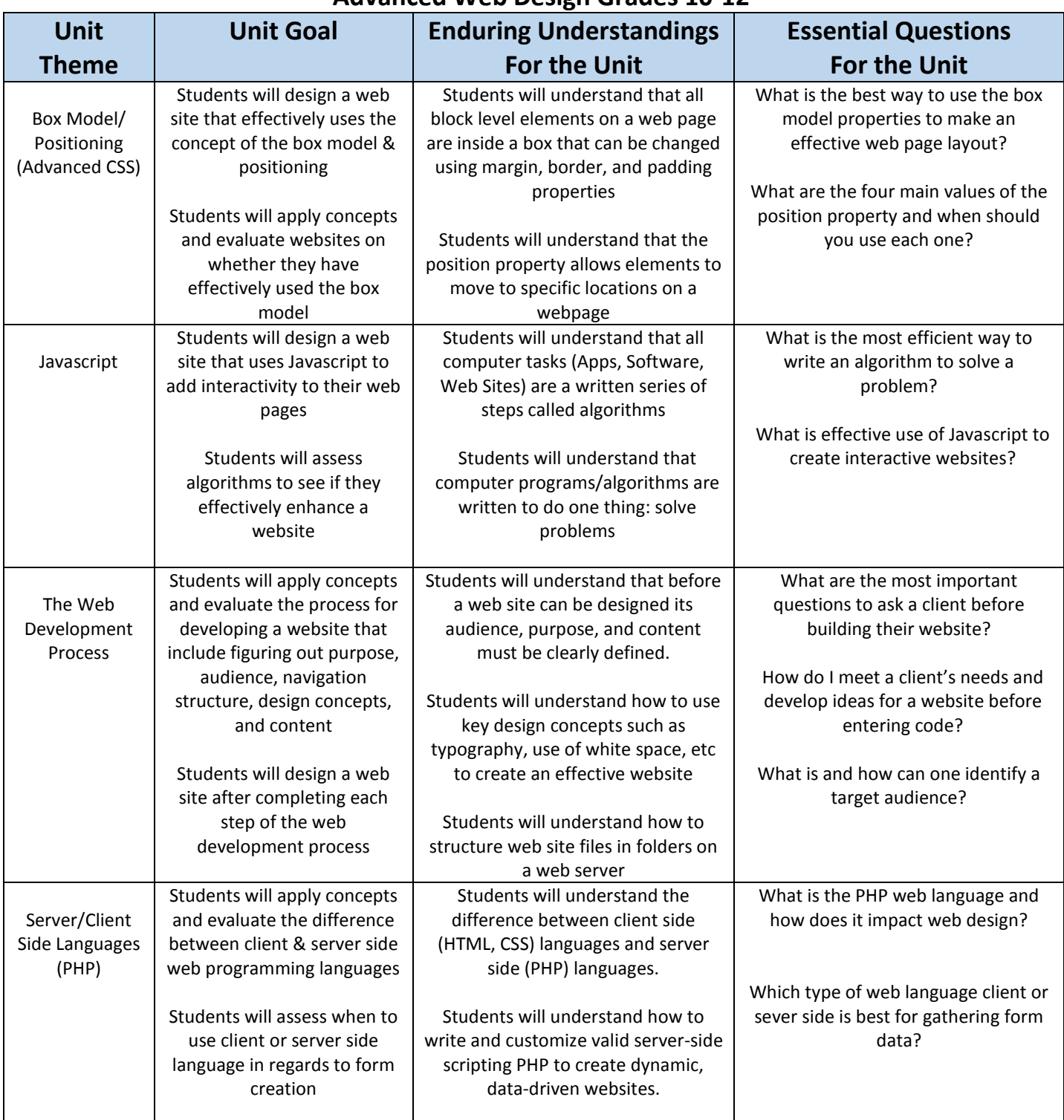

#### **Advanced Web Design Grades 10-12**

**Year at a Glance Scope and Sequence for Career & Technical Education**

**Overarching Goal of the Curricular Area: Through technical Skills and employability development, students are able to apply and relate academic knowledge to succeed.**

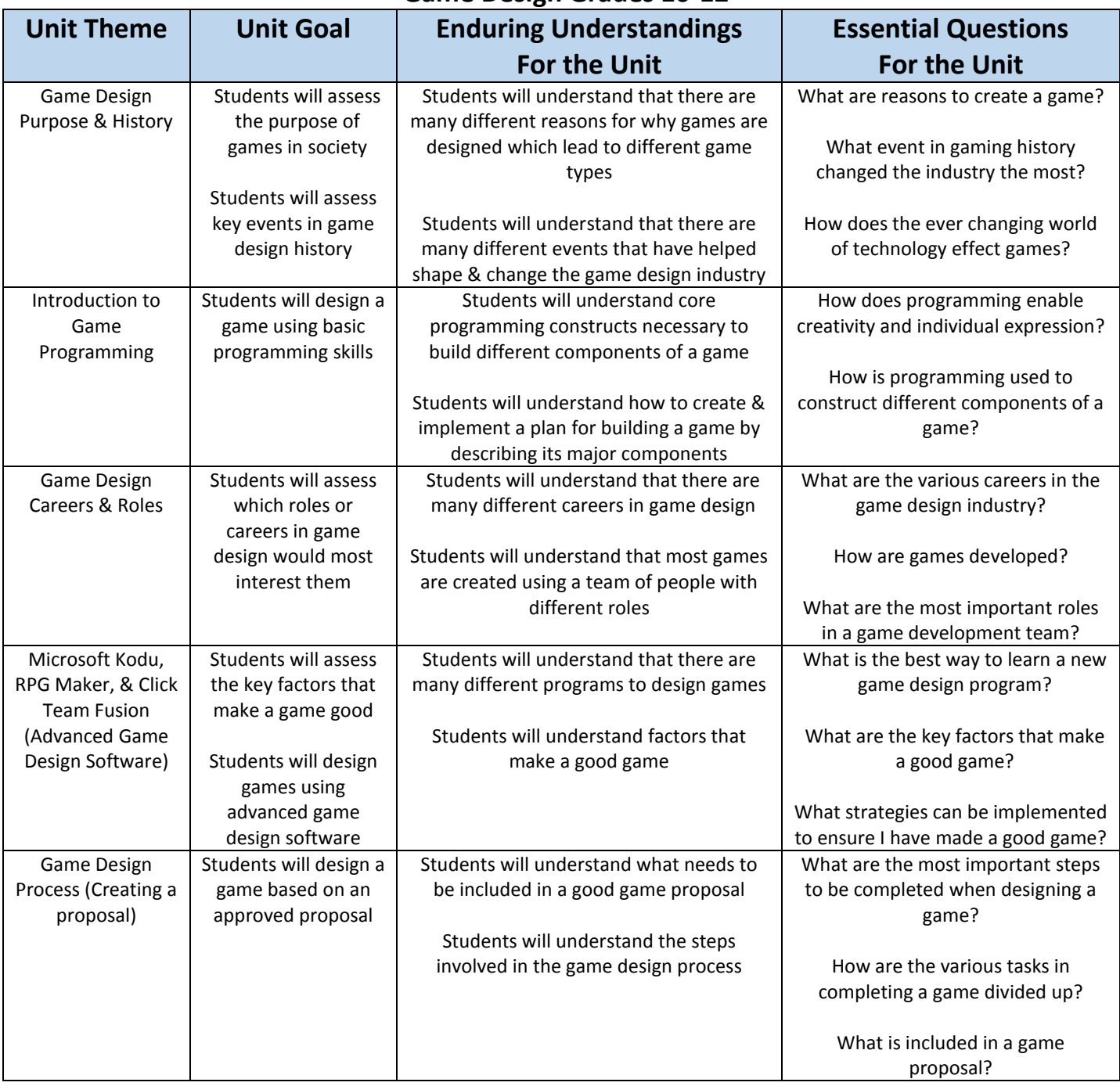

#### **Game Design Grades 10-12**